## Cisco Webex Room Series Touch10 Hurtig reference-guide CE9.8

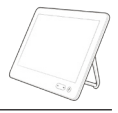

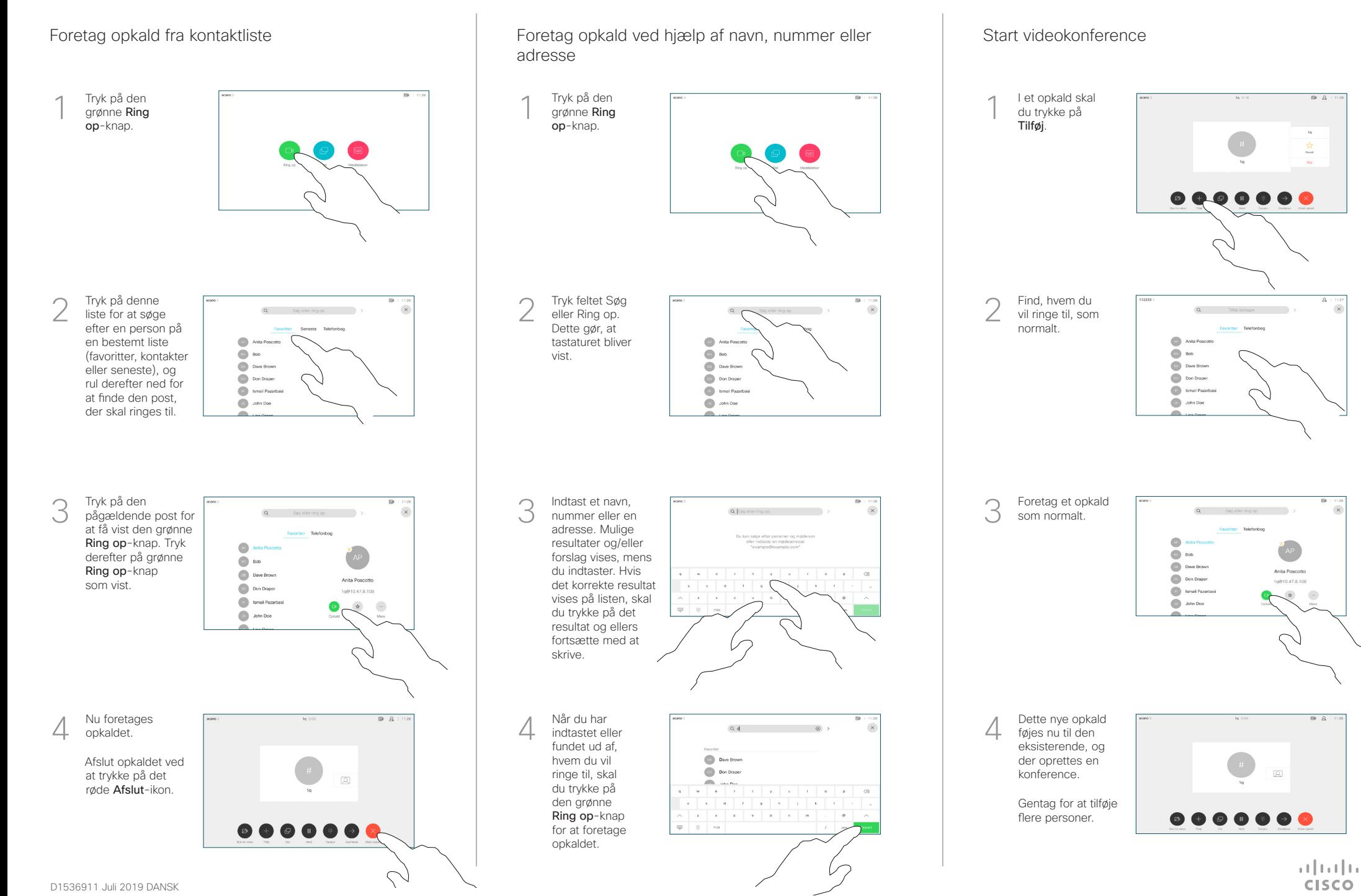

## Cisco Webex Room Series Touch10 Hurtig reference-guide CE9.8

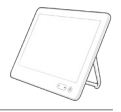

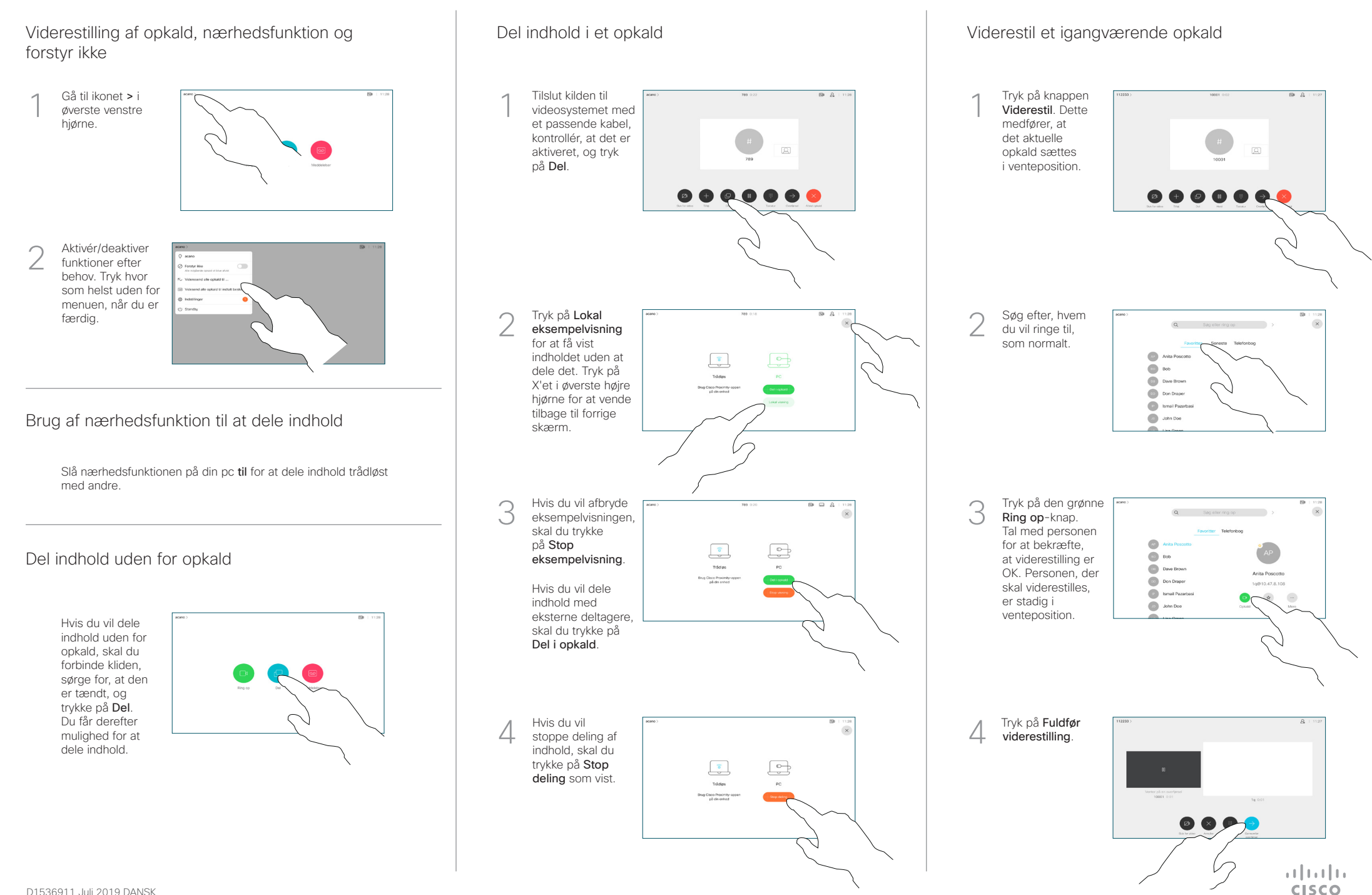